## 山东龙泉管道工程股份有限公司

# 关于召开 **2019** 年第一次临时股东大会的通知

本公司及董事会全体成员保证信息披露内容的真实、准确和完整,没有虚 假记载、误导性陈述或重大遗漏。

公司第三届董事会第二十一次会议决议,公司于 2019 年 2 月 18 日召开 2019 年第一次临时股东大会,现将本次会议的有关事项通知如下:

### 一、召开会议的基本情况

1、股东大会届次:2019 年第一次临时股东大会

2、股东大会的召集人:公司董事会;公司第三届董事会第二十一次会议审 议通过了《关于召开 2019 年第一次临时股东大会的议案》。

3、会议召开的合法、合规性:本次股东大会的召开符合有关法律、行政法 规、部门规章、规范性文件、深圳证券交易所业务规则和公司章程的规定。

4、会议召开的日期、时间:

现场会议时间: 2019年2月18日 (星期一)下午 15:00

网络投票时间:通过深圳证券交易所交易系统进行网络投票的具体时间为: 2019 年 2 月 18 日上午 9:30 至 11:30,下午 13:00 至 15:00;通过深圳证券交易所 互联网投票系统(http://wltp.cninfo.com.cn)投票的具体时间为:2019 年 2 月 17 日 15:00 至 2019 年 2 月 18 日 15:00 期间的任意时间。

5、会议的召开方式:本次股东大会采取现场投票与网络投票相结合的方式。 公司将通过深圳证券交易所交易系统和深圳证券交易所互联网投票系统

([http://wltp.cninfo.com.cn](http://wltp.cninfo.com.cn/))向全体股东提供网络形式的投票平台,公司股东可 以在上述网络投票时间内通过上述系统行使表决权。

6、会议的股权登记日:2019 年 2 月 13 日

7、出席对象:

(1)截至 2019 年 2 月 13 日下午交易结束后,在中国证券登记结算有限责 任公司深圳分公司登记在册的公司股东或股东代理人,该股东代理人不必是公司 的股东:

(2)公司董事、监事和高级管理人员;

(3)公司聘请的律师。

8、会议地点:山东省淄博市博山区西外环路 333 号龙泉科技大厦 4 楼会议 室

### 二、会议审议事项

1、审议《关于转让土地使用权、房屋建筑物及部分机器设备的议案》

2、审议《关于债权转让暨关联交易的议案》

上述议案已经公司第三届董事会第二十一次会议、第三届监事会第十五次会 议审议通过,议案相关内容详见刊登于 2019 年 1 月 31 日的《证券时报》、《证券 日报》、《上海证券报》、《中国证券报》及巨潮资讯网(www.cninfo.com.cn)上的 《第三届董事会第二十一次会议决议公告》、《第三届监事会第十五次会议公告》 等相关公告。上述全部议案需以普通决议经出席会议股东所持表决权股份总数的 二分之一以上同意。

上述第 2 项议案属于涉及影响中小投资者利益的事项,公司将对中小投资者 (指除公司的董事、监事、高级管理人员及单独或合计持有公司 5%以上股份的 股东以外的其他股东)表决单独计票,并对计票结果进行披露。

## 三、提案编码

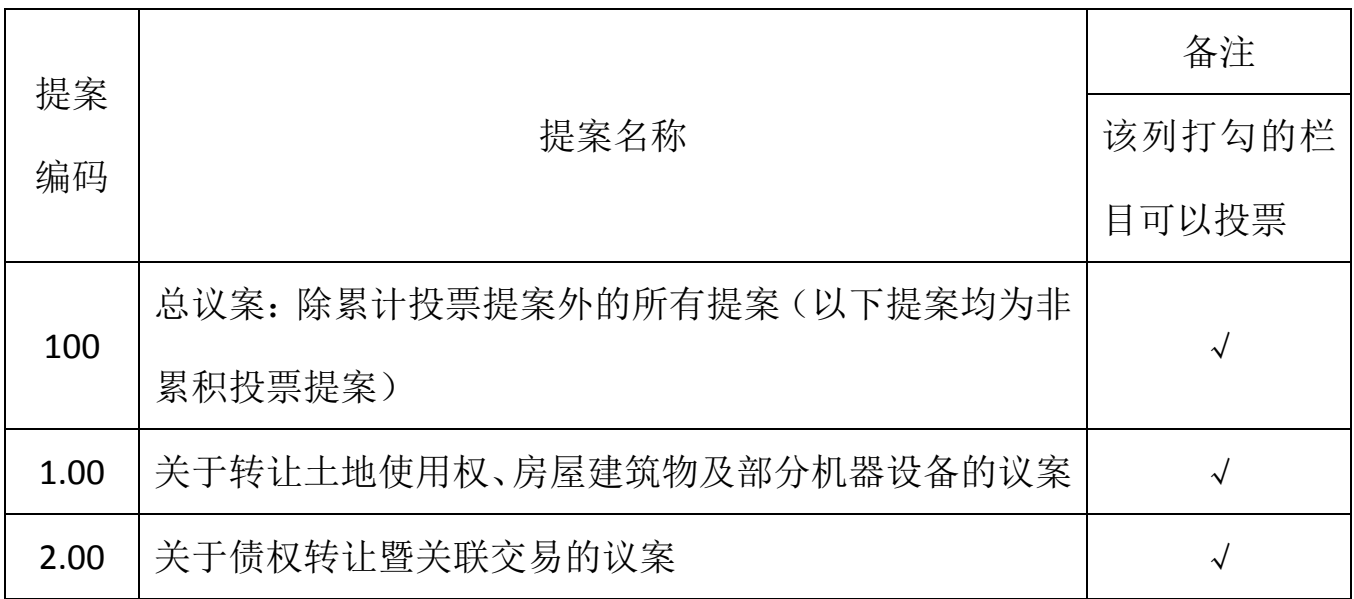

## 四、会议登记等事项

1、登记时间:2019 年 2 月 15 日,上午 9:00—12:00,下午 14:30—17:30

2、登记地点:山东省淄博市博山区西外环路 333 号龙泉科技大厦 2122 室

3、登记办法:

 (1)自然人股东持本人身份证、股东账户卡等办理登记手续;委托代理人 持本人身份证、股东账户卡、股东授权委托书等办理登记手续;

 (2)法人股东由其法定代表人出席会议的,应持本人身份证、营业执照复 印件(加盖公章)办理登记手续;由其法定代表人委托的代理人出席会议的,应 持本人身份证、营业执照复印件(加盖公章)和法定代表人依法出具的书面委托 书办理登记手续;

(3)异地股东可以凭以上有关证件采取信函或传真方式登记(须在 2019 年 2 月 15 日下午 5 点前送达或传真至公司董事会办公室),不接受电话登记。

4、会议联系方式:

会议联系人:阎磊、翟慎琛

联系电话: 0533-4292288

传 真:0533—4291123

地 址: 山东省淄博市博山区西外环路 333 号

邮 编:255200

本次股东大会不发放礼品和有价证券,公司股东参加会议的食宿和交通费用 自理。

## 五、参加网络投票的具体操作流程

本次股东大会向股东提供网络形式的投票平台,股东可以通过深交所交易系 统或互联网系统([http://wltp.cninfo.com.cn](http://wltp.cninfo.com.cn/))参加网络投票,网络投票的具体操 作流程见附件一。

## 六、备查文件

1、公司第三届董事会第二十一次会议决议。

附:一、参加网络投票的具体操作流程

二、授权委托书样本

特此公告。

山东龙泉管道工程股份有限公司

## **董事会**会议员 医单位 医单位 医单位 医单位 医单位 医单位 医单位

二零一九年一月三十日

附件一:

## 参加网络投票的具体操作流程

#### 一、网络投票的程序

1.投票代码:362671。

2.投票简称:"龙泉投票"。

3.填报表决意见:

本次股东大会提案均为非累积投票提案,填报表决意见:同意、反对、弃权。

4.股东对总议案进行投票,视为对除累积投票提案外的其他所有提案表达 相同意见。

股东总议案与具体提案重复投票时,以第一次有效投票为准。如股东先对具 体提案投票表决,再对总议案投票表决,则以已投票表决的具体提案的表决意见 为准,其他未表决的提案以总议案的表决意见为准;如先对总议案投票表决,再 对具体提案投票表决,则以总议案的表决意见为准。

### 二、通过深交所交易系统投票的程序

1. 投票时间:2019 年 2 月 18 日的交易时间,即 9:30—11:30 和 13:00—15:00。

2.股东可以登录证券公司交易客户端通过交易系统投票。

### 三、通过深交所互联网投票系统投票的程序

1. 互联网投票系统开始投票的时间为 2019 年 2 月 17 日下午 15:00, 结束时 间为 2019 年 2 月 18 日下午 15:00。

2. 股东通过互联网投票系统进行网络投票,需按照《深圳证券交易所投资者 网络服务身份认证业务指引(2016年修订)》的规定办理身份认证,取得"深交 所数字证书"或"深交所投资者服务密码"。具体的身份认证流程可登陆互联网 投票系统 [http://wltp.cninfo.com.cn](http://wltp.cninfo.com.cn/)\_规则指引栏目查阅。

3. 股东根据获取的服务密码或数字证书,可登录 [http://wltp.cninfo.com.cn](http://wltp.cninfo.com.cn/) 在规定时间内通过深交所互联网投票系统进行投票。

附件二:

# 授权委托书

致:山东龙泉管道工程股份有限公司

兹委托 布尔生(女士)代表本人/本单位出席山东龙泉管道工程股 份有限公司 2019 年第一次临时股东大会,对以下议案以投票方式代为行使表决 权。本人/本单位对本次会议表决事项未作具体指示的,受托人可代为行使表决 权,其行使表决权的后果均由本人/本单位承担。

(说明:请在对提案投票选择时打"√","同意"、"反对"、"弃权"都不打"√" 视为弃权,"同意"、"反对"、"弃权"同时在两个选择中打"√"视为废票处理。)

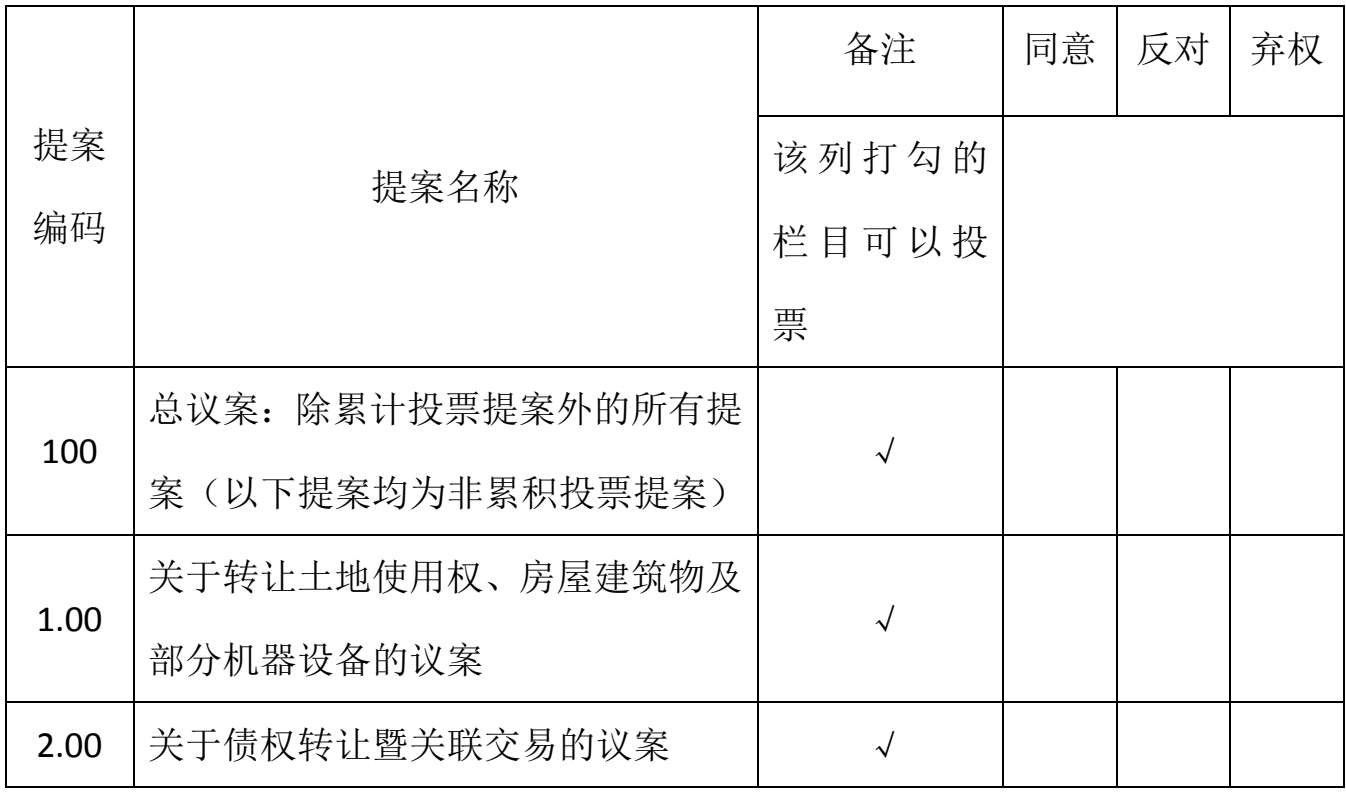

委托人签字:

委托人身份证号码:

委托人持有股份数量和性质:

委托人股东账号:

受托人签字:

受托人身份证号码:

委托日期: 年 月 日

委托期限:自签署日至本次股东大会结束

(注:授权委托书以剪报、复印或按以上格式自制均有效;单位委托必须加盖 公章。)